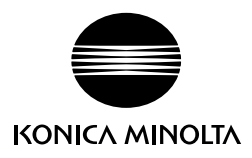

## **Utilizzo dello spettrofotometro CM-23d con SpectraMagic NX**

Lo spettrofotometro CM-23d può essere utilizzato con SpectraMagic NX Ver. 3.1 o superiore. Il funzionamento di SpectraMagic NX con lo spettrofotometro CM-23d è simile a quello con lo spettrofotometro CM-25d, come spiegato nel manuale di SpectraMagic NX, con le seguenti eccezioni.

## **Funzioni non disponibili**

Le seguenti funzioni disponibili con il CM-25d non possono essere utilizzate con il CM-23d:

- Sul CM-23d non è possibile scaricare l'illuminante dell'utente.
- Sul CM-23d non è possibile eseguire la calibrazione utente e scaricare i dati di calibrazione utente.
- Non è possibile effettuare le impostazioni del lavoro.

## **Differenze quando si scaricano i dati del target sul CM-23d**

- Se i dati del target sono stati inseriti manualmente come dati colorimetrici Hunter Lab, durante il download i dati del target saranno convertiti automaticamente in dati colorimetrici L\*a\*b\*.
- Non è possibile impostare tolleranze per le seguenti voci:
	- ∙ dL(Hunter), da(Hunter), db(Hunter), dEab(Hunter)
	- ∙ dE99o
	- ∙ dWI(CIE 1982), Tint diff.(CIE)
	- ∙ dYI(ASTM E313-73)
	- ∙ Diff. luminosità(ISO 2470)
	- ∙ Forza, Forza X, Forza Y, Forza Z
	- ∙ Scala dei grigi

## **Differenze quando si scarica sul CM-23d l'indice utente**

- Nell'indice utente non è possibile utilizzare le seguenti voci per scaricarle nel CM-23d:
	- ∙ L(Hunter), a(Hunter), b(Hunter), ΔL(Hunter), Δa(Hunter), Δb(Hunter), ΔE(Hunter)
	- ∙ WI CIE, ΔWI CIE, Tint CIE, ΔTint CIE
	- ∙ YI(E313-73), ΔYI(E313-73)
	- ∙ B(ISO), ΔB(ISO)